## 「メール配信サービス」登録手順

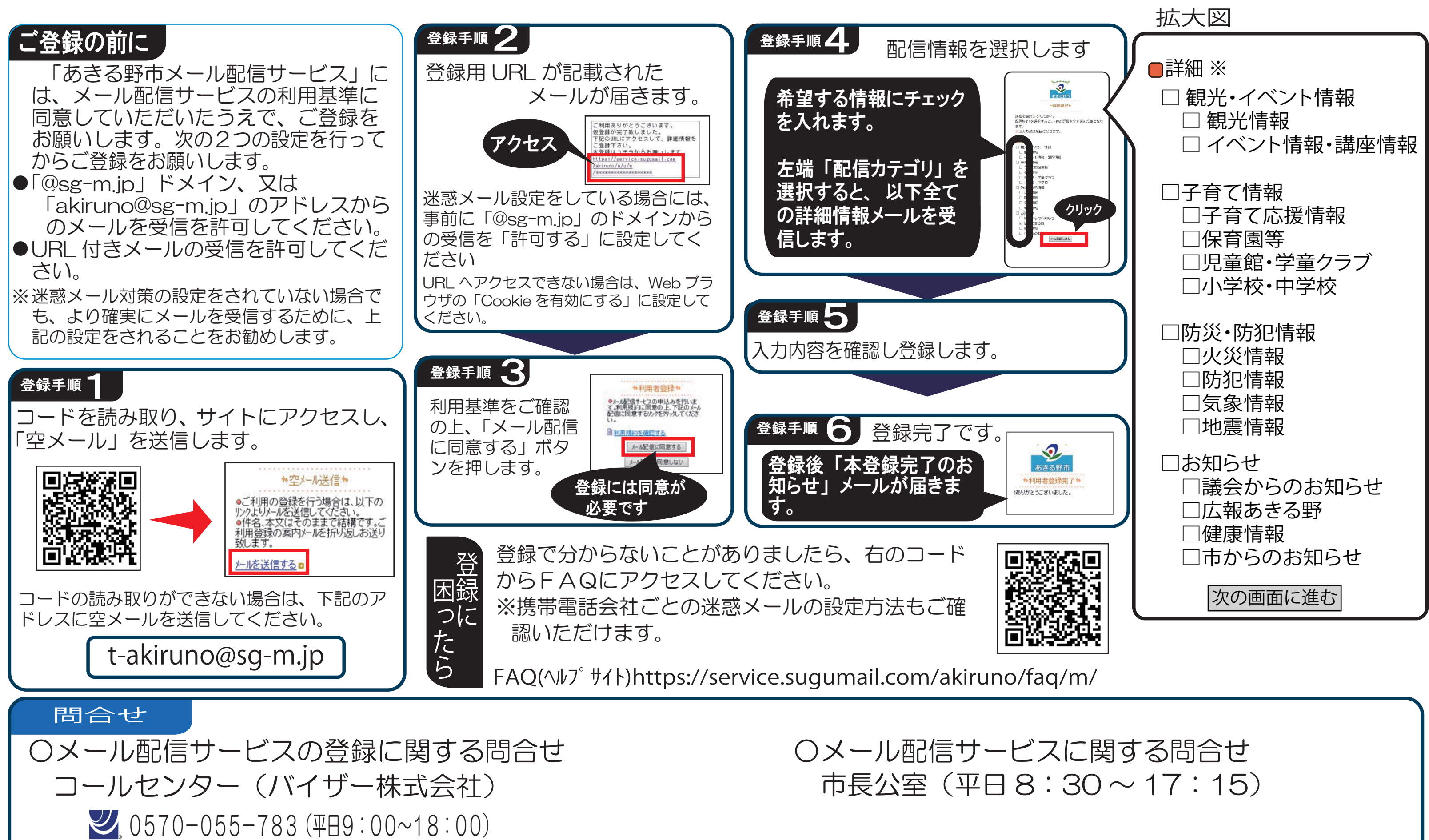